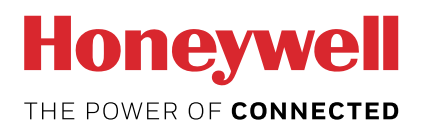

# Contatore d'impulsi S0 con Modbus EEM-CONVERTER

**Il modulo S0-Modbus è un apparecchio per la raccolta di impulsi S0. Con questo modulo i dati di consumo di qualsiasi contatore con uscita S0 diventano accessibili tramite Modbus e possono essere letti con ogni Saia PCD® e a tutti master de Modbus.**

## **Caratteristiche principali**

- Fino a 99 moduli S0-Modbus sul medesimo bus
- 4 entrate per impulsi S0 (S01+… S04+) per ogni modulo S0-Modbus
- Fino a 396 apparecchi S0 sul medesimo Modbus
- Le entrate soddisfano lo standard S0 62053-31
- Resistenza di terminazione per bus RS-485 integrata
- LED per segnalare l'attività sul bus

# **Codice per l'ordinazione**

EEM-CONVERT

# **Dati tecnici**

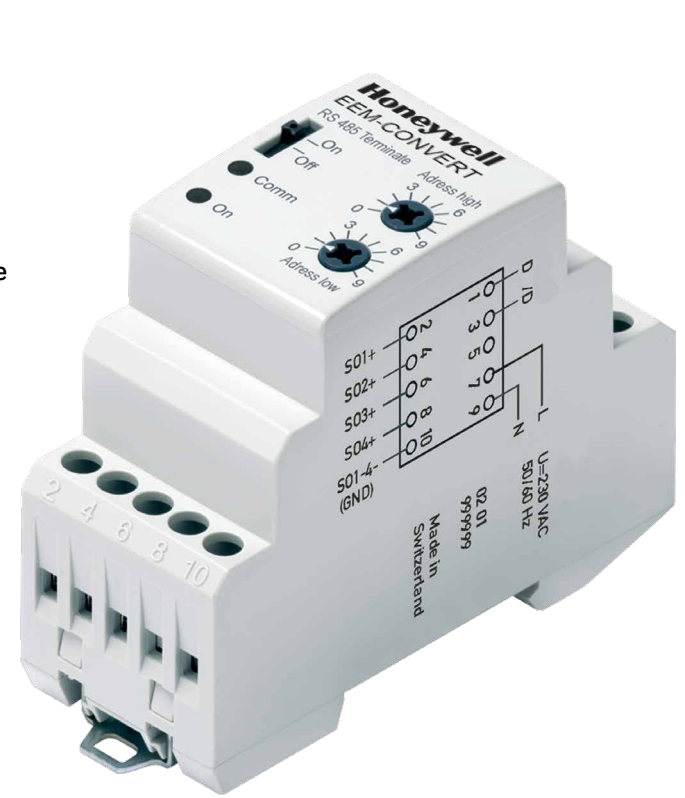

#### **Montaggio**

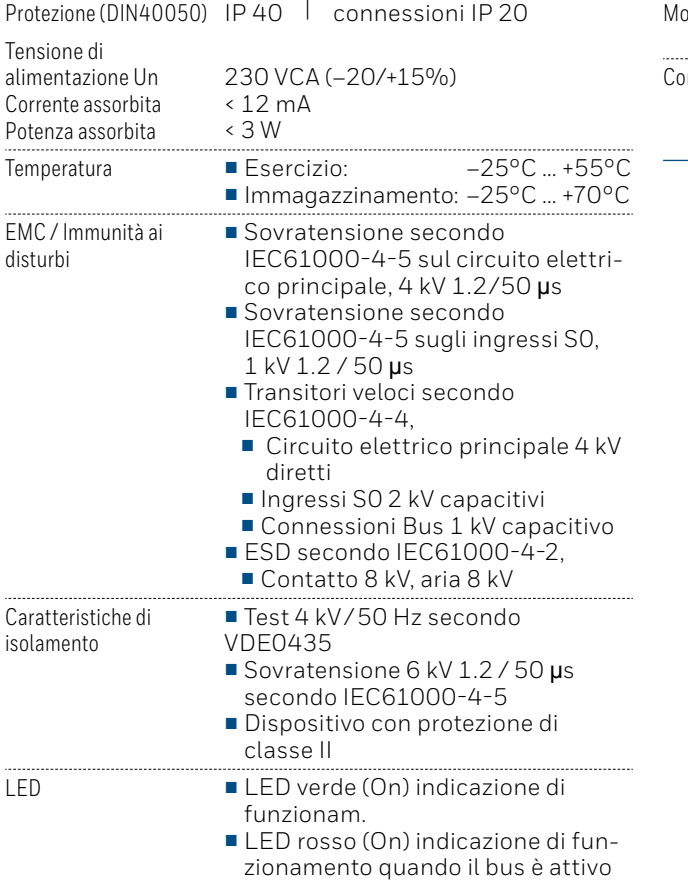

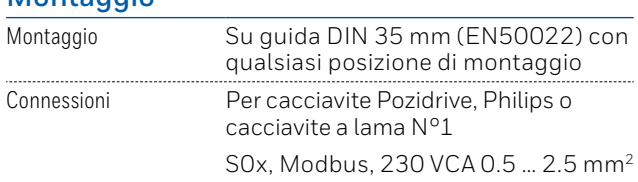

# **Dimensioni**

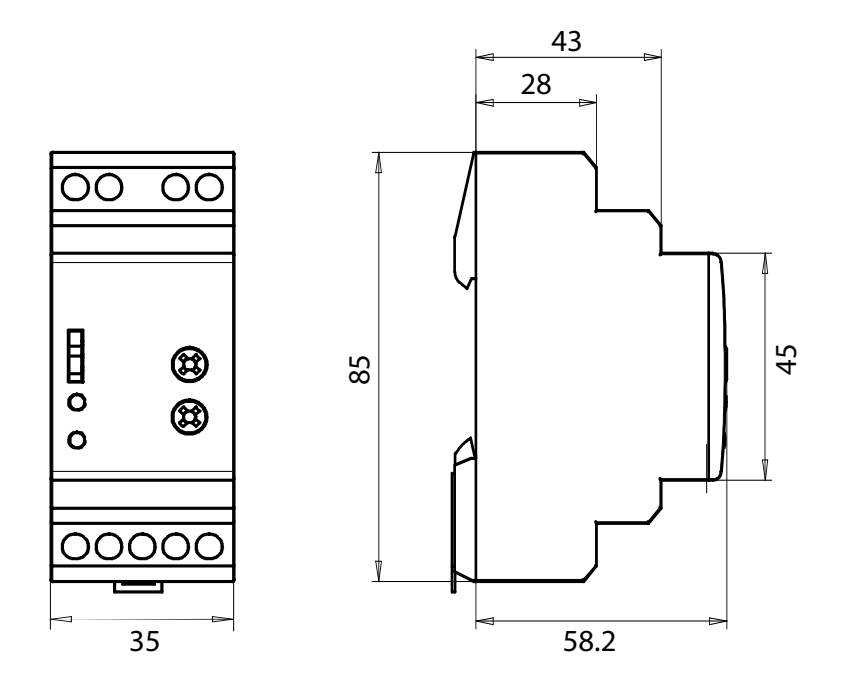

### **Elementi di visualizzazione / impostazione**

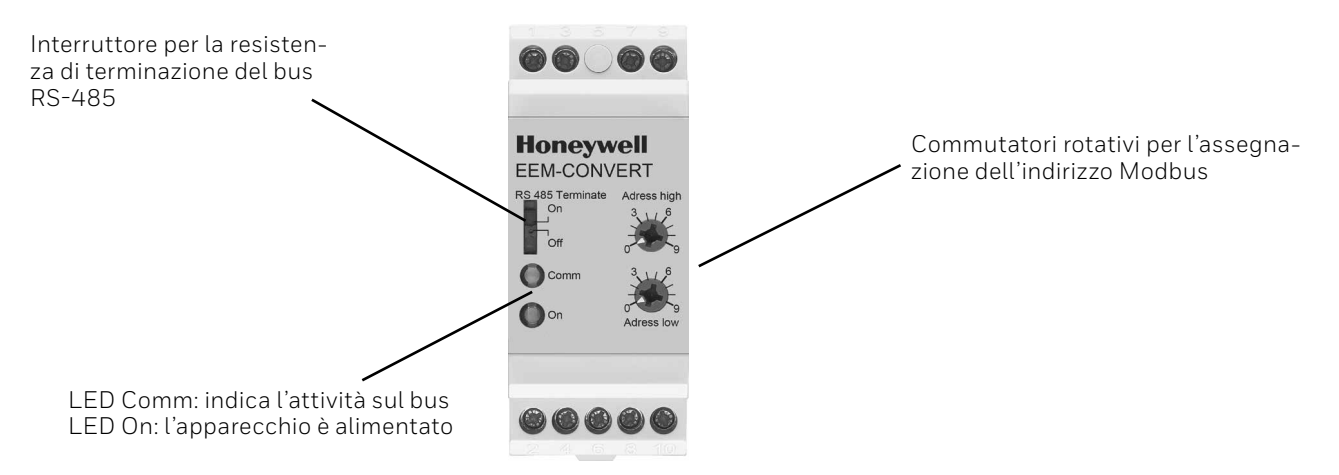

#### **Ingressi S0**

- Conforme con S0 standard 62053-31
- Conteggio impulsi = '0' quando R < 800 Ω
- Conteggio impulsi = '1' quando R > 1 MΩ
- Tensione max. (GND-S0) 13 VCC
- $\blacksquare$  Corrente max. ( with 0  $\Omega$ ) 6 mA
- Impulso basso min. 30 ms
- Impulso alto min. 30 ms
- Frequenza max. 17 Hz

#### **Cambiamento dell'indirizzo Modbus**

- Il selettore a rotazione permette di impostare l'indirizzo Modbus.
- Se i selettori a rotazione non vengono più mossi, allora l'indirizzo impostato viene utilizzato dopo massimamente 10 secondi.
- Nota: Modbus non consente l'utilizzo dell'indirizzo '0'. Se questo indirizzo è stato impostato, il PCD7.H104D non comunica e i due led lampeggiano a 1Hz, gli impulsi S0 continuano ad essere contati.

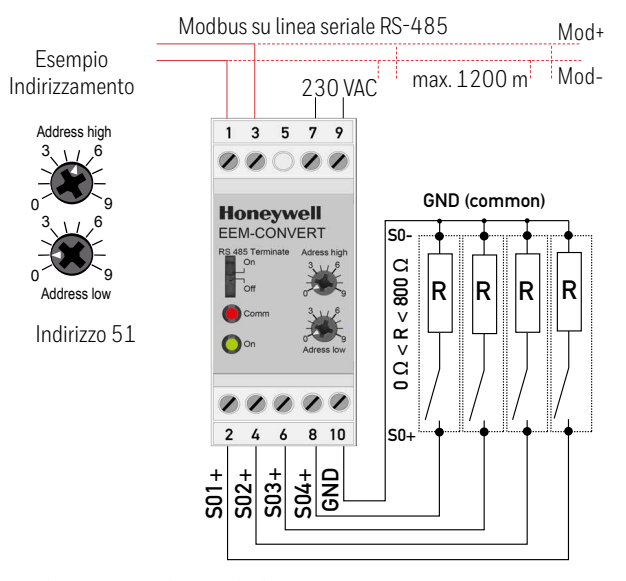

Nota: Se il modulo PCD7.H104S è utilizzato nella rete Modbus come ultimo apparecchio, l'interruttore «RS-485 Terminate» deve essere in posizione «On».

#### **Dati tecnici Modbus**

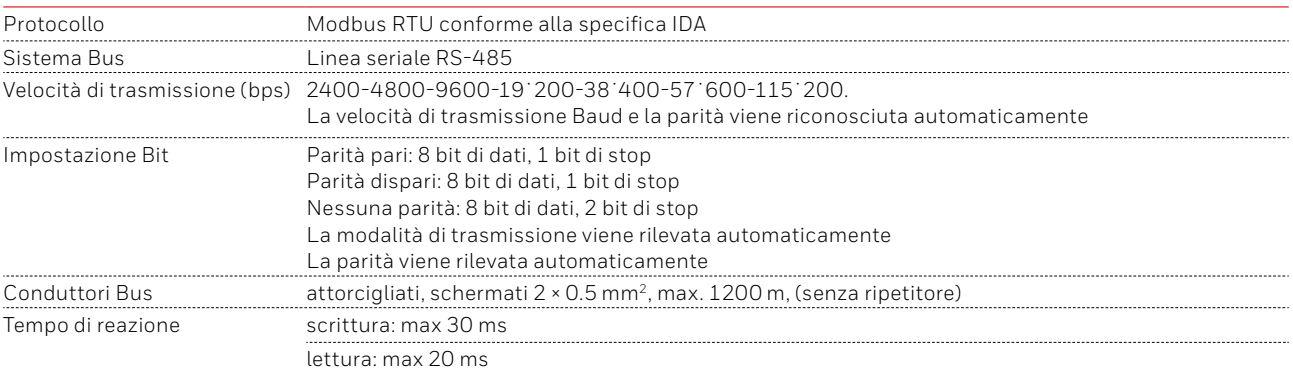

■ Velocità di trasmissione predefinita: 19˙200 BPS, 8 bit di dati, 1 bit di stop, parità pari.

- La comunicazione è pronta 10 s dopo l'accensione.
- Per una descrizione dei registri utilizzati, consultare la Pagina Registri.

#### **Trasmissione dati**

- Vengono riconosciute solo le istruzioni «Read Holding Registers [03]/ Write Multiple Registers [16]».
- Possono essere letti fino a 20 registri alla volta e due registri da scrivere alla volta.
- L'apparecchio supporta messaggi braodcast.
- In base al protocollo Modbus, un registro R verrà numerato come R 1 quando trasmesso.
- L'apparecchio è dotato di sistema di monitoraggio della tensione. In caso di una interruzione della tensione, i registri vengono iscritti nell'EEPROM (velocità di trasmissione ecc.).

#### **Fanno eccezione le risposte**

- FUNZIONE ILLEGALE [01]: Il codice della funzione non è stato implementato.
- 'INDIRIZZO DATI ILLEGALE [02]: L'indirizzo di alcuni registri richiesti è fuori limite oppure sono stati richiesti più di 20 registri.
- VALORE DATI ILLEGALE [03]: Il valore nel campo dati non è valido per il registro di riferimento.

#### Registri

Per i registri doppi (4–5, 16–17, 28–29, 30–31, 32–33, 34–35) viene inviato prima il registro più alto (big\_Endian). I contatori (28–29, 30–31, 32–33, 34–35) possono essere azzerati scrivendo 0 per entrambi i registri.

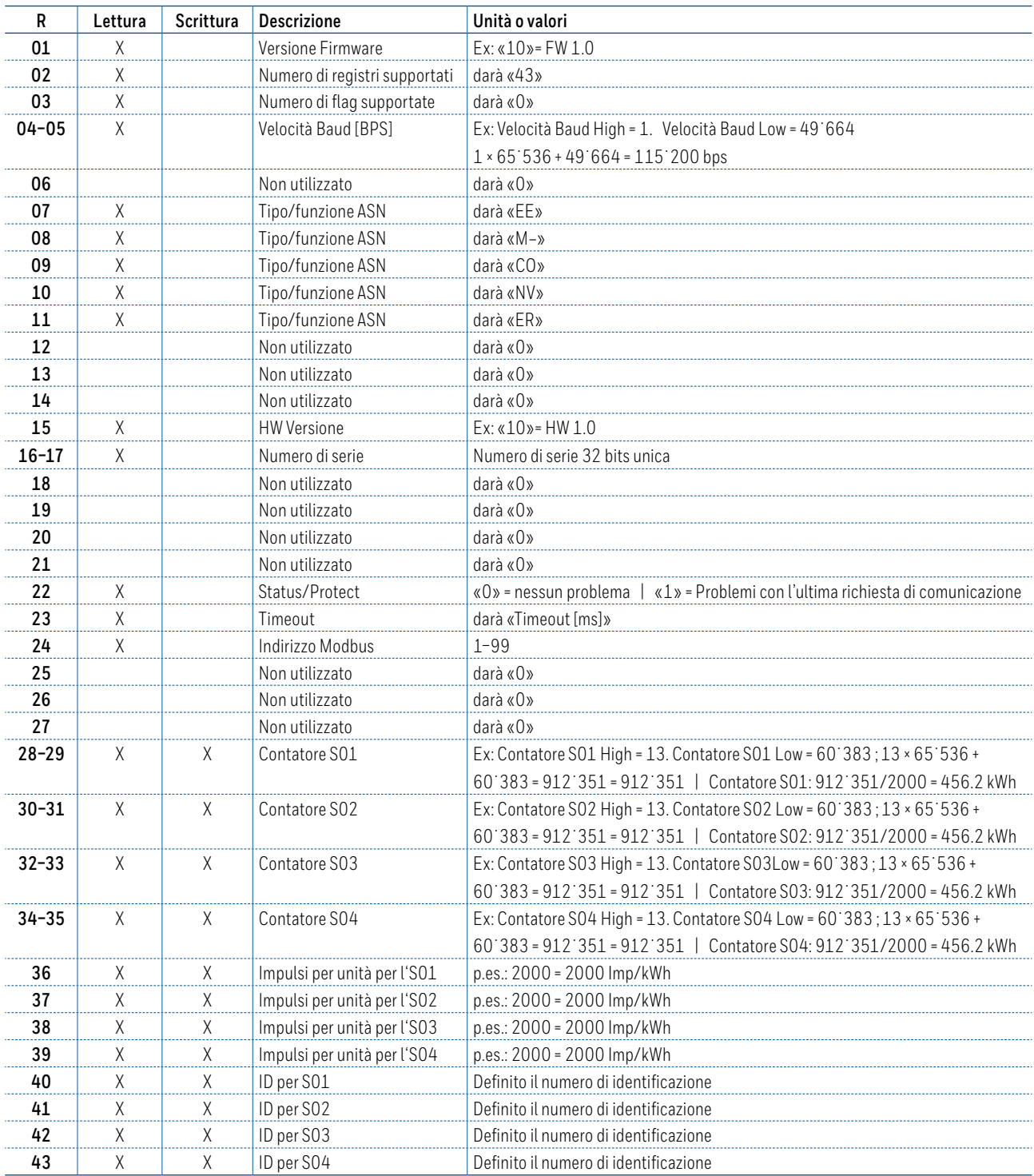

# **Honeywell**

Prodotto in nome e per conto del dipartimento "Environmental and Combustion Controls" di Honeywell Technologies Sàrl, Rolle, ZA La Pièce 16, Svizzera dal suo rappresentante autorizzato :

#### **Saia-Burgess Controls AG**

Bahnhofstrasse 18 3280 Murten / Schweiz

Tel. +41 26 580 30 00<br>Fax +41 26 580 34 99 Fax +41 26 580 34 99

Dati tecnici e informazioni soggetti a modifica. PP31-002 ITA03 08.2017